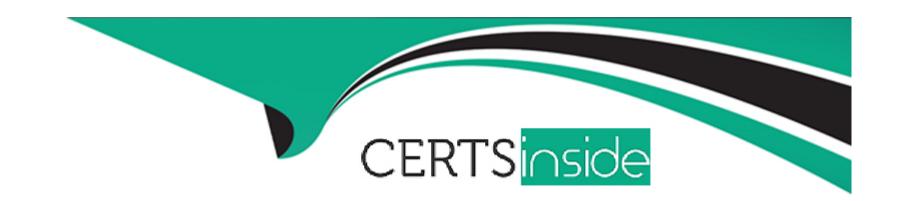

# Free Questions for NSE5\_FMG-7.2 by certsinside

Shared by Wells on 24-05-2024

For More Free Questions and Preparation Resources

**Check the Links on Last Page** 

## **Question 1**

**Question Type:** MultipleChoice

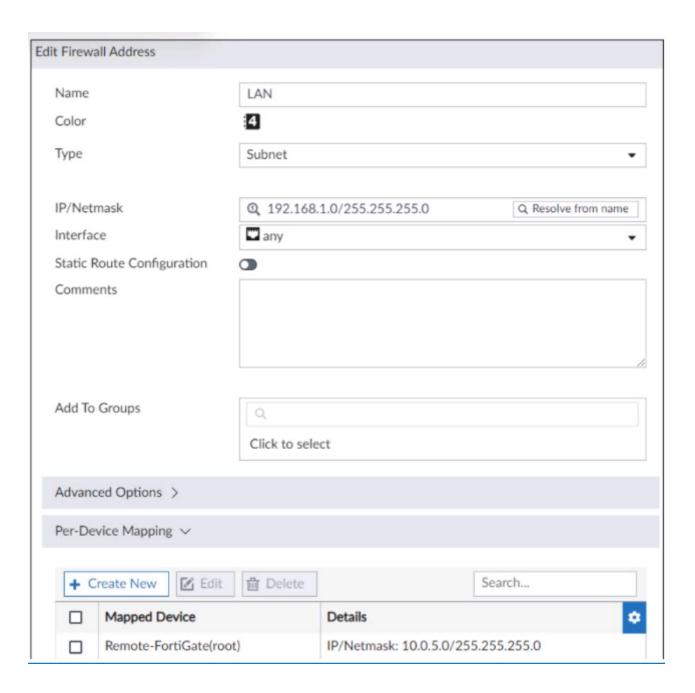

An administrator has created a firewall address object that is used in multiple policy packages for multiple FortiGate devices in an ADOM.

After the installation operation is performed, which IP/netmask will be shown on FortiManager for this firewall address object without specify Per-Device Mapping?

### **Options:**

A- The FortiManager replaces the address object to none.

B- 0.0.0.0/0.

**C-** 192.168.1.0/24.

D- 10.0.5.0/24.

#### **Answer:**

С

### **Explanation:**

In the scenario you described, an administrator has created a firewall address object used in multiple policy packages for multiple FortiGate devices within an Administrative Domain (ADOM) on FortiManager. The question concerns the display of this object's IP/netmask in FortiManager after installation, assuming no per-device mapping is specified.

Given the screenshot and the description of the situation, the answer is \*\*C. 192.168.1.0/24\*\*. When you create a firewall address object in FortiManager without specifying per-device mapping, FortiManager uses the generic settings of the object as defined. In the

screenshot, the IP/Netmask is set to 192.168.1.0/255.255.255.0, and since there is no per-device variation defined or required in your query, this setting remains as shown in the object's configuration.

## **Question 2**

**Question Type:** MultipleChoice

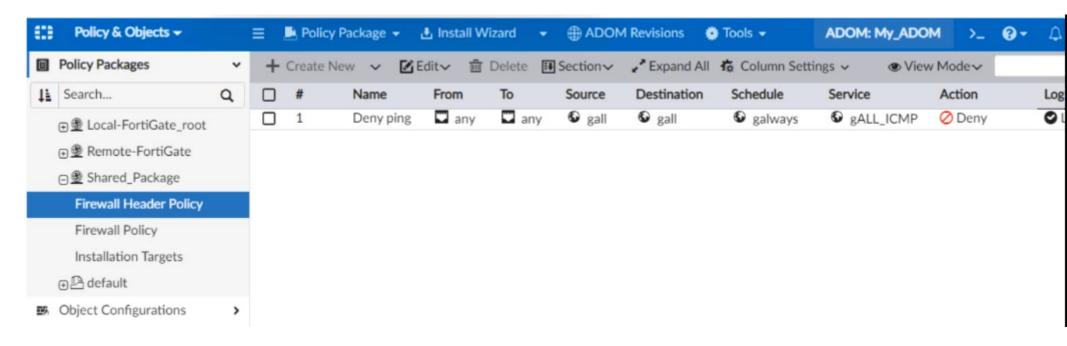

A service provider administrator has assigned a global policy package to a managed customer ADOM named My\_ADOM, which has four policy packages. The customer administrator has access onlytoMy\_ADOM.

How can customer or service provider administrators remove both global header and footer policies from the policy package named Shared\_Package?

### **Options:**

- A- The service provider administrator can unassign both policies from the global ADOM.
- B- The service provider administrator can unassign both global policies from My\_ADOM.
- C- The customer administrator can unassign both polices by locking My\_ADOM.
- D- The customer administrator can unassign both global polices from My\_ADOM.

#### **Answer:**

В

## **Question 3**

**Question Type:** MultipleChoice

## ------Executing time: Starting log (Run on device) Local-FortiGate \$ config user local Local-FortiGate (local) \$ edit student Local-FortiGate (student) \$ set type Idap Local-FortiGate (student) \$ set status enable Local-FortiGate (student) \$ next Attribute 'Idap-server' MUST be set. Command fail. Return code 1 Local-FortiGate (local) \$ end Local-FortiGate \$ config firewall policy Local-FortiGate (policy) \$ edit 2 Local-FortiGate (2) \$ set srcintf port3 Local-FortiGate (2) \$ set dstintf port1 Local-FortiGate (2) \$ set srcaddr all Local-FortiGate (2) \$ set dstaddr all Local-FortiGate (2) \$ set action accept Local-FortiGate (2) \$ set schedule always Local-FortiGate (2) \$ set service ALL Local-FortiGate (2) \$ set users student entry not found in datasource value parse error before 'student' Command fail. Return code -3 Local-FortiGate (2) \$ set nat enable Local-FortiGate (2) \$ next Local-FortiGate (policy) \$ end Local-FortiGate \$ -----End of Log-----

What can you conclude from the failed installation log shown in the exhibit?

## **Options:**

- A- Policy ID 2 will not be installed.
- B- Policy ID 2 is installed in the disabled state.
- C- Policy ID 2 is installed without a source address.
- **D-** Policy ID 2 is installed without the remote user student.

#### **Answer:**

D

## **Question 4**

**Question Type:** MultipleChoice

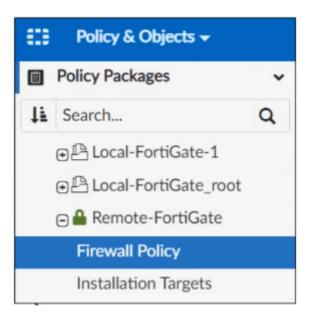

Given the configuration shown in the exhibit, which two statements are true? (Choose two.)

### **Options:**

- **A-** The FortiManager ADOM workspace mode is set to Normal.
- B- An administrator can also lock the Local-FortiGate-1 policy package.
- **C-** The FortiManager ADOM is locked by the administrator.
- D- FortiManager is in workflow mode.

#### **Answer:**

## **Question 5**

### **Question Type:** MultipleChoice

Refer to the exhibit.

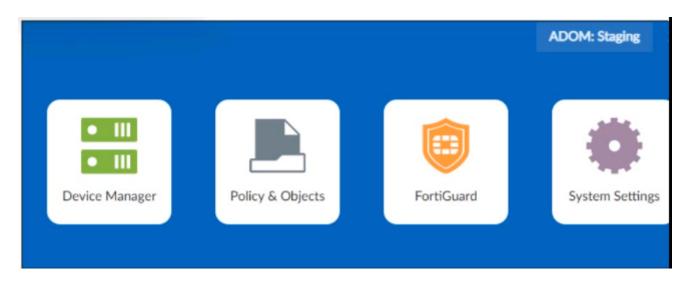

An administrator wants to create a policy on the Staging ADOM in backup mode, and install it on the FortiGate device in the same ADOM.

How can the administrator perform this task?

| 0 | n | ti | O           | n | S                     | • |
|---|---|----|-------------|---|-----------------------|---|
|   | M | •  | $\mathbf{}$ |   | $\mathbf{\mathbf{U}}$ |   |

- A- The administrator must use the Policy & Objects section to create a policy first.
- B- The administrator must use the I ortiManager script.
- C- The administrator must disable the FortiManager offline mode first.
- D- The administrator must change the ADOM mode to Advanced to bring the FortiManager online.

#### **Answer:**

D

## **Question 6**

#### **Question Type:** MultipleChoice

Refer to the exhibit showing a Download Import Report.

Why is it failing to import firewall policy ID 1?

### **Options:**

A- Policy ID 1 is configured from the interface any to port6. FortiManager rejects the request to import this policy because the any

interface does not exist on FortiManager.

- B- The address object used in policy ID 1 already exists in the ADOM database with any as the interface association, and conflicts with the address object interface association locally on FortiGate.
- C- Policy ID 1 does not have the ADOM Interface mapping configured on FortiManager.
- D- Policy ID 1 for this managed FortiGate already exists on FortiManager in the policy package named Remote-FortiGate.

#### **Answer:**

В

## **Question 7**

**Question Type:** MultipleChoice

What is the purpose of the Policy Check feature on FortiManager?

### **Options:**

- A- It provides recommendations for optimizing policies in a policy package.
- B- It provides recommendations to combine similar policy packages within an ADOM into one single policy package.

- C- It compares the policy packages with the revision history, and updates policy packages in the ADOM database.
- D- It merges and creates dynamic mappings for duplicate objects used in a policy package.

### **Answer:**

Α

## **Question 8**

**Question Type:** MultipleChoice

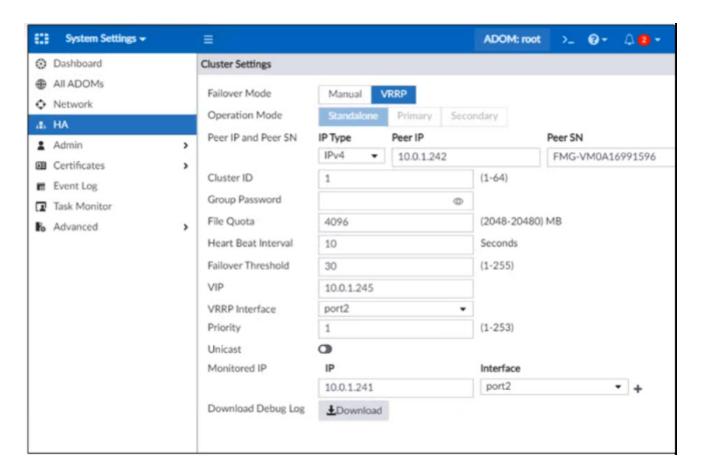

In the event that the monitored interface for the primary FortiManager device fails, which statement is true about FortiManager HA?

### **Options:**

A- Manually promote one of the working secondary devices to the primary role, and reboot the old primary device to remove the peer IP of the failed device.

- **B-** Reboot the failed device to remove its IP from the primary device.
- **C-** Reconfigure the primary device lo remove the peer IP of the failed device.
- D- The FortiManager HAfailover is transparent to administrators and does not require any reconfiguration.

### **Answer:**

D

## To Get Premium Files for NSE5\_FMG-7.2 Visit

https://www.p2pexams.com/products/nse5\_fmg-7.2

## **For More Free Questions Visit**

https://www.p2pexams.com/fortinet/pdf/nse5-fmg-7.2

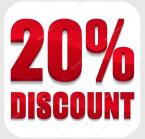